# ٤

# Cohen h2 for one-sample (es\_cohen\_h2\_os)

Author: P. Stikker Website: [https://peterStatistics.com](https://peterstatistics.com/) YouTube[: https://www.youtube.com/stikpet](https://www.youtube.com/stikpet) Version: 0.1 (2023-01-05)

# Introduction

The *es\_cohen\_h2\_os* function (and *es\_cohen\_h2\_os\_arr* in VBA) calculates an effect size known as Cohen's  $h_2$  for a one-sample test. This effect size measure can be used with a one-sample binomial test, Wald, or Score test.

This document contains the details on how to use the functions, and formulas used in them.

# 1 About the Function

## 1.1 Input parameters:

• **data**

The data to be used. Note for Python this needs to be a pandas data series.

### • *Optional parameters*

o **codes** (default is none)

Two codes for the two categories to be compared. For example, if the data has a list of scores with "national" and "international", the codes used can be exactly those: "national", "international".

This makes it possible to also use a nominal data set (with more than two categories) and then select the two for this test to be used, and keep it in line with a one-sample binomial, Wald, or score test.

- o **p0** (default is 0.5) The hypothesized proportion for the first category (as in codes or found in data).
- o **out** (default is "value") only applies to VBA non-array function

Choice what to show as result. Either:

- "value": show the effect size value
- "qual": show the qualification

#### 1.2 Output:

• The **value**, and the **classification**. Except for the non-array version in VBA (Excel) which will only show the requested output via the 'out' parameter.

Ø

• The array version in VBA (*es\_cohen\_h2\_os\_arr*) requires **two rows** and **two columns**.

#### 1.3 Dependencies

• **Excel**

None.

You can run the **es\_cohen\_h2\_os\_addHelp** macro so that the function will be available with some help in the 'User Defined' category in the functions overview.

#### • **Python**

The following additional libraries will have to be installed:

o *pandas*

the data input needs to be a pandas data series, and the output is also a pandas dataframe.

o *math*

the build in library math from Python is needed for the asin function.

• **R**

No other libraries required.

## 2 Examples

### 2.1 Excel

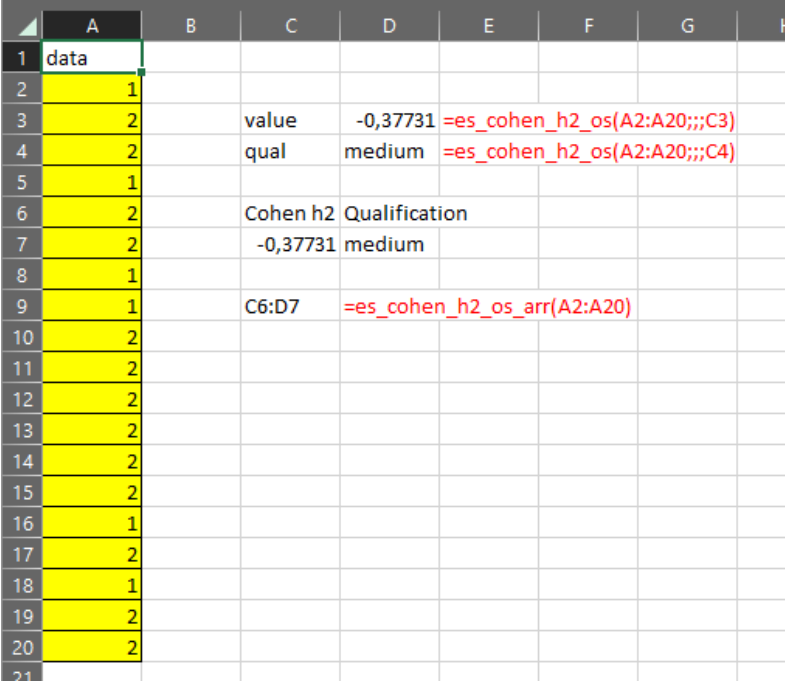

#### 2.2 Python

```
[2]: #example
    #example<br>dataList = ['Female', 'Male', 'Male', 'Female', 'Male', 'Male', 'Male', 'Male', 'Male', 'Male', 'Male', 'Male', 'Male', 'Male', 'Female', 'Male',<br>'Female', 'Male', 'Male']
    data = pd.Series(dataList)[3]: es_cohen_h2_os(data)
[3]Cohen h2 Classification
     0
         0.37731
                          Medium
[4]: codes = ["Female", "Male"]
    es_cohen_h2_os(data, codes)
[4]:
      Cohen h2 Classification
     0 - 0.37731Medium
```
Ø

2.3 R

```
> data <- c("Female", "Male", "Male", "Female", "Male", "Male", "Female", "Female", "Male", "Male", "Male", "Male", "Male", "Male", "Male", "Male", "Female", "Male", "Male", "Male", "Male", "Male", "Male", "Male", "Male", 
> es_cohen_h2_os (data)
                h2 classify
1 -0.37731 medium
>|
```
# 3 Details of Calculations

#### 3.1 The Effect Size

For one-sample:

 $h_2 = \phi_1 - \phi_{h_0}$ 

*With*

$$
\phi_i = 2 \times \arcsin(\sqrt{p_i})
$$

$$
p_i = RF_i = \frac{F_i}{n}
$$

$$
n = \sum_{i=1}^{k} F_i
$$

*Symbols:*

 $F_i$  the (absolute) frequency (count) of category i

 $n$  the sample size, i.e. the sum of all frequencies

 $p_i$  the proportion of cases in category i

 $\overline{p}_{h_0}$  the expected proportion

 $RF_i$  the relative frequency of category i

### 3.2 Interpretation

To convert an  $h_2$  to h use:

 $h = h_2 \times \sqrt{2}$ 

Œ

**Table 1** *Rule of thumb for Cohen h interpretation Cohen's h Interpretation*  $0.00 < 0.20$  Negligible

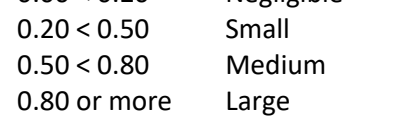

*Note.* Adapted from Cohen (1988, pp. 184–185)

## 4 Source

Cohen's g can be found in *Statistical power analysis for the behavioral sciences* (2nd ed) (Cohen, 1988), on page 147.

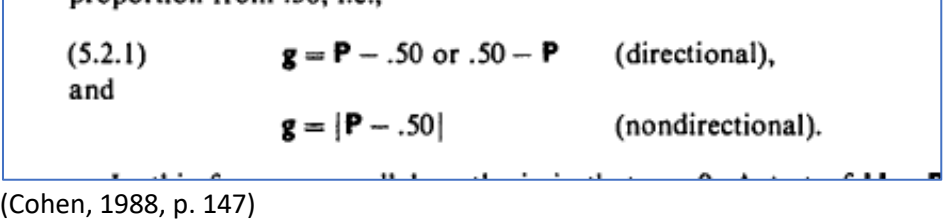

# References

Cohen, J. (1988). *Statistical power analysis for the behavioral sciences* (2nd ed.). L. Erlbaum

Associates.